### Класове

### Клас – прототип, който дефинира данните и методите за всички обекти от даден вид.

## 1. Дефиниране на клас

[атрибути] [модификатори] class <име\_на\_клас> [:<име\_на\_базов\_клас>] {

## // тяло на клас

 $\}$ ;]

### 2. Членове на клас

- поле (член-променлива) съхранява стойност; модификатори: static, readonly и const;
- метод (член-функция) код за обработка на полетата;
- свойство метод, който изглежда като поле за потребителя;
- константа поле, чиято стойност не може да се променя;
- индексатор член, който позволява да се работи с класа, сякаш самият клас е масив;
- събитие предизвиква изпълнение на даден код, когато се случи;
- оператор стандартен математически оператор към класа чрез предефиниране на оператори.

## 3. Модификатори на достъпа public членът е достъпен извън дефиницията на класа и неговите

- производни класове;
- protectedчленът е невидим извън класа, но е достъпен от производните му класове;
- private членът е недостъпен извън класа и неговите производни класове (по подразбиране);
- internal членът е видим само в текущата компилационна единица.
- 4. Метод Main входна точка за приложението; трябва да бъде static.
- а) аргументи на командния ред масив от низове;
- б) върната стойност
- обикновено не връща стойност void;
- стойност от тип  $\mathsf{int}-$ показва ниво на грешка (за конзолни приложения);
- в) може да се дефинира в няколко класа; ключът /main:<име\_на\_клас> определя класа, чийто метод Main ще се използва.

### 5. Конструктори

- а) извиква се при създаване на екземпляр на клас чрез new;
- б) има същото име като името на класа;
- в) инициализира обекта;
- г) не връща стойност.

<клас> <обект> = new <клас> (аргументи на конструктор)

- new създава нов обект в:
- хийпа референтни типове; – стека – стойностите типове.
- 6. Статични членове и членове на екземплярите
	- а) член на екземплярите прави се копие на члена за всеки екземпляр на класа (по подразбиране);

## б) статичен член (static)

- съществува само едно копие на члена;
- създава се при зареждане на
- приложението;
- съществува през цялото време; – членът е достъпен преди създаването на
- екземпляр на класа.

Проектиране и разработка на Windows базирани приложения (част  $\Gamma$ ) and  $\Gamma$  1

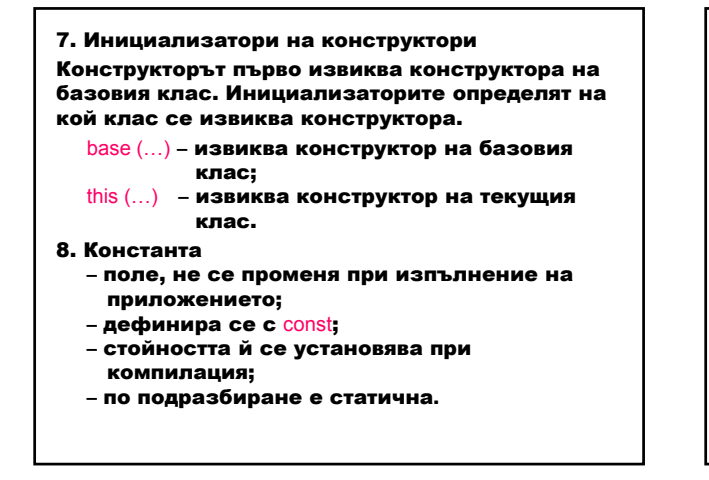

### 9. Полета само за четене

readonly – константно поле, чиято стойност се установява в конструктора и се инициализира при изпълнение;

static readonly - константно поле, чиято стойност се установява в статичен конструктор, който по подразбиране е public.

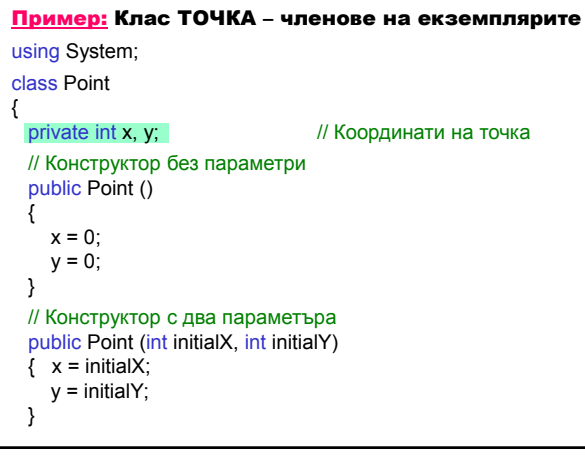

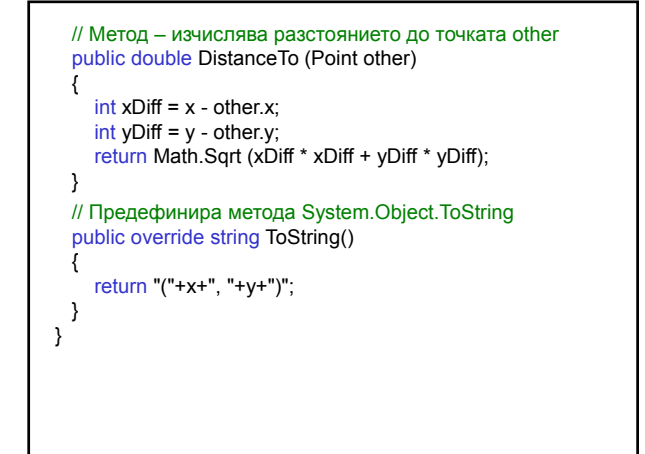

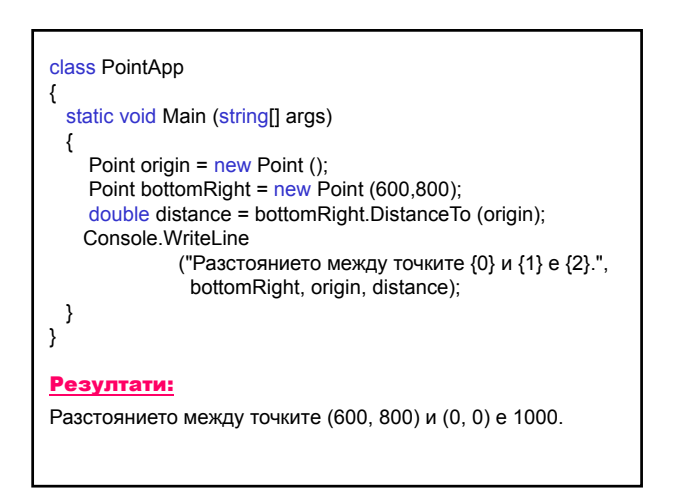

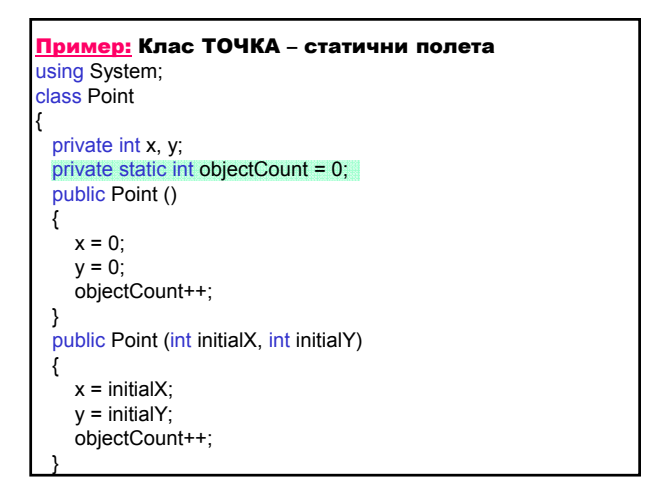

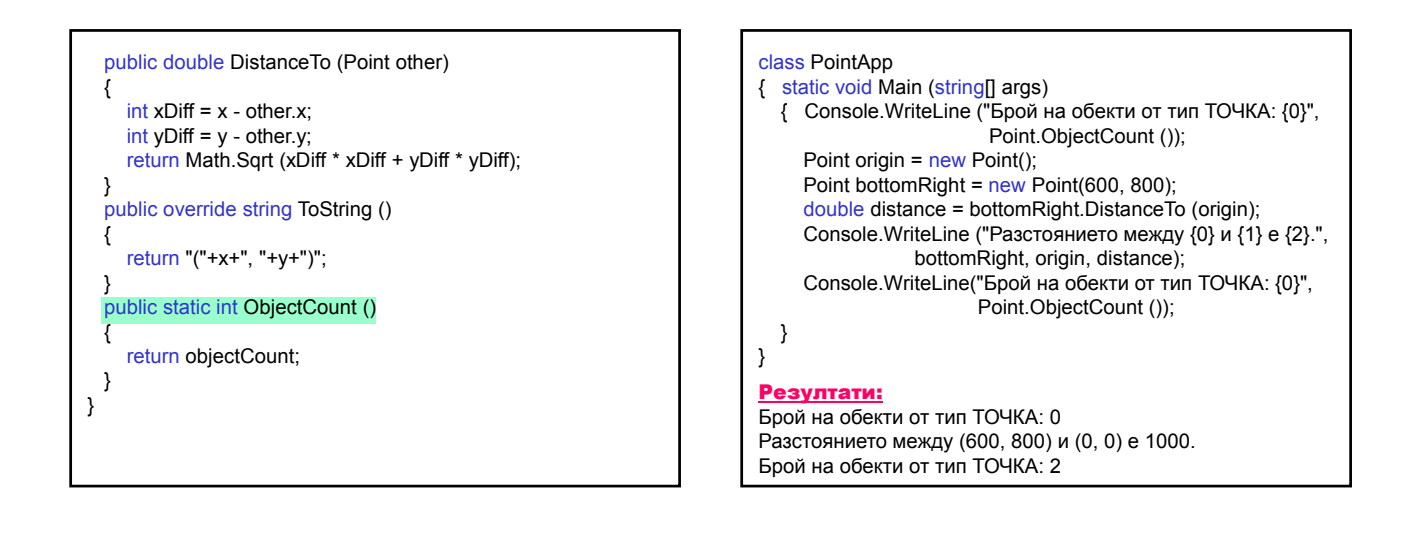

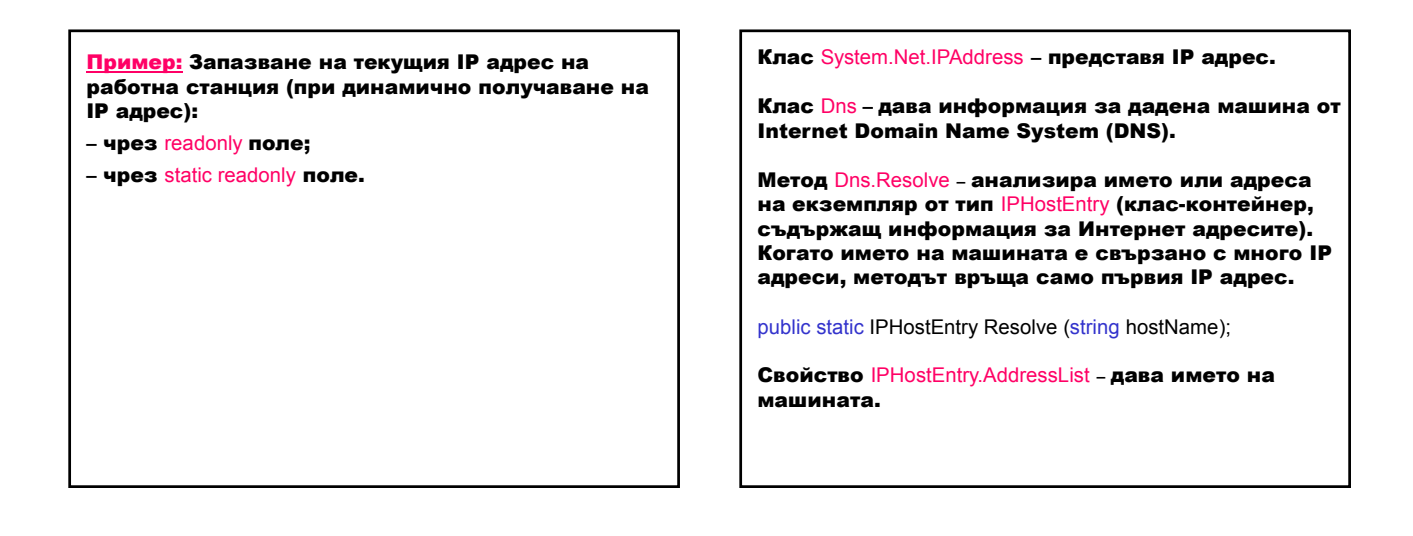

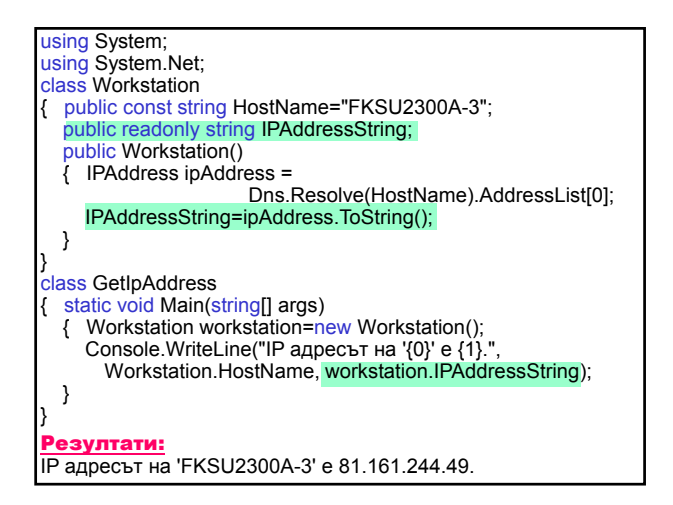

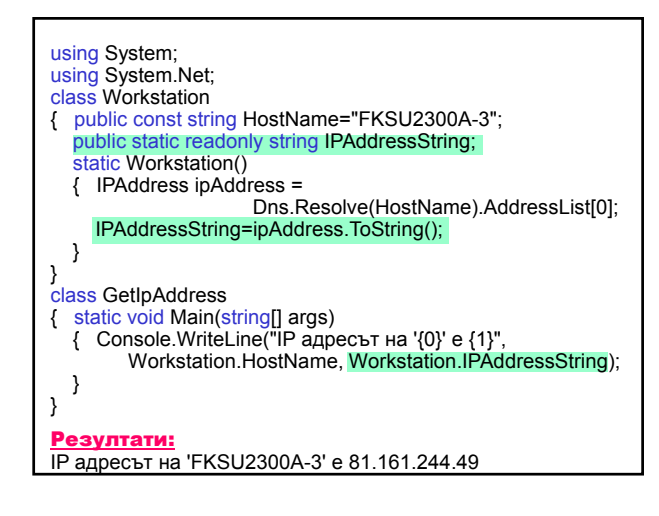

## Наследяване

Наследяване – даден клас е изграден въз основа на друг клас, като използва неговите данни и поведение.

class <производен\_клас> : <базов\_клас>

- наследяват се public, protected или internal членове;
- конструктор не се наследява всеки наследник трябва да реализира свой собствен конструктор;
- C# не поддържа множествено наследяване чрез производни класове, а реализира много интерфейси;
- запечатани класове (sealed) не могат да имат производни класове.

### Клас **System.Object**

Основният базов клас на всички класове в .NET Framework. Намира се на върха на йерархията от класове.

### Методи

public virtual bool Equals (object obj);

public static bool Equals (object objA, object objB);

Определя дали два екземпляра на класа Object са равни.

public virtual int GetHashCode ()

Служи като хеш функция за даден тип, която се използва в хеширащи алгоритми и структури данни като хеш таблица.

#### public Type GetType ();

Получава типа на текущия екземпляр (инстанция). Класът Type представя типа на декларацията (клас, интерфейс, масив стойностен тип, изброим тип).

public static bool ReferenceEquals (object objA, object objB);

Определя дали дадените екземпляри на класа Object са един и същ екземпляр.

public virtual string ToString ();

Връща String, който представя текущия Object.

### ~Object();

Методът Finalize в C# се представя чрез синтаксиса на деструктор. Позволява Object да освободи ресурсите и да осъществи почистващи операции преди това да се извърши от събирача на боклука (garbage collector). Извиква се автоматично, след като обектът стане недостижим, освен ако обектът е освободен чрез извикването на метода GC.SuppressFinalize .

protected object MemberwiseClone ();

Създава клонирано копие на текущия Object, което е от същия тип, но съдържа само нестатичните полета (за стойностните типове копира бит-по-бит, а за рефрентните типове копира референцията, но не и самия обект – така референцията на оригиналния обект и на клонирания сочат към един и същ обект).

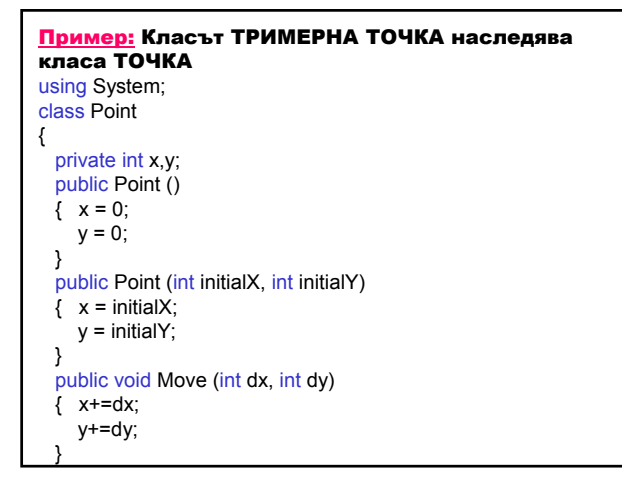

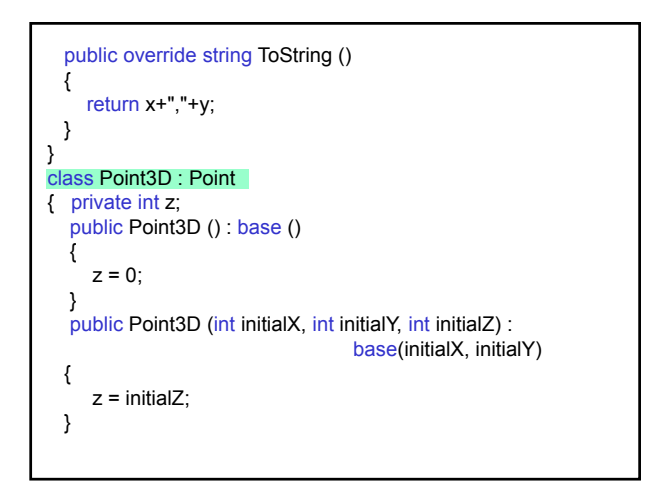

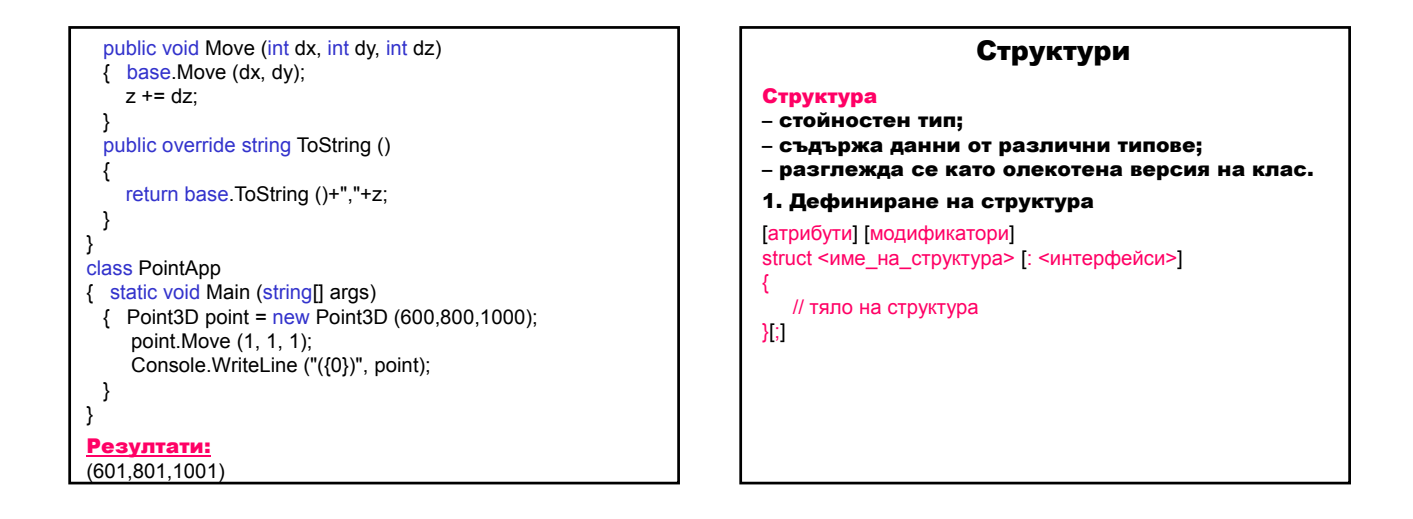

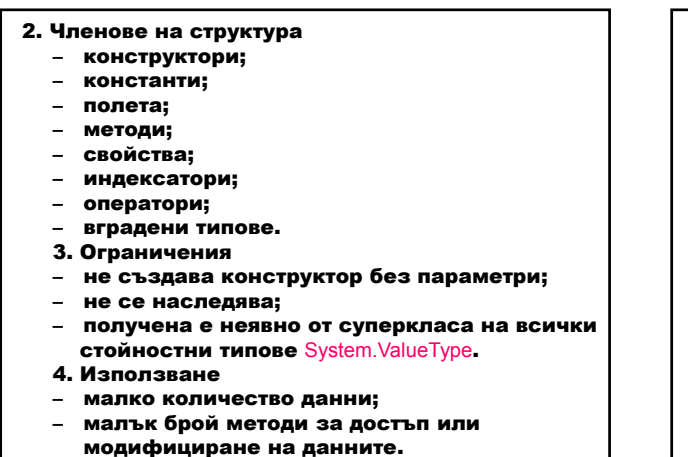

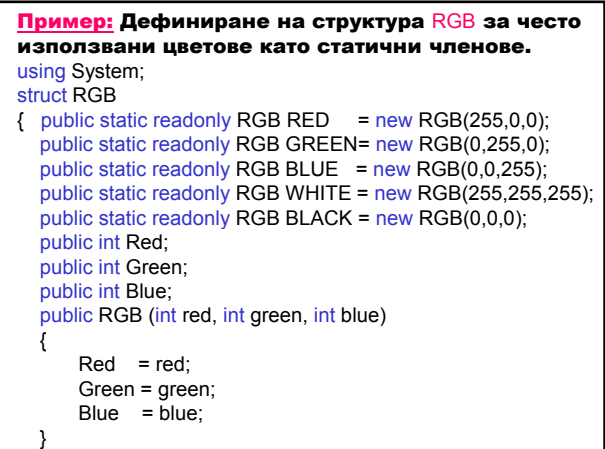

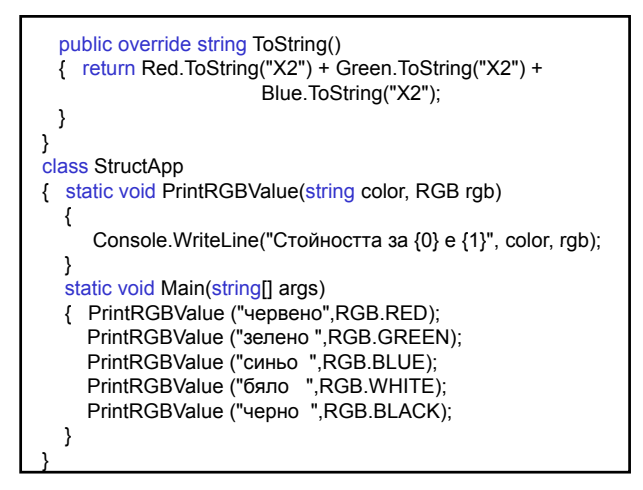

### Резултати:

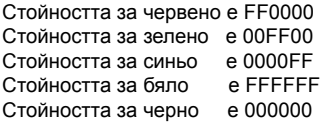

## Методи

Методи (член-функции) – определят поведението на класа.

### Параметри на методите

Стойностни и референтни параметри

- 1. Предаване на стойностни параметри по стойност:
- копие на стойността се предава на метода;
- измененията на стойностните параметри не влияят върху променливите, предадени от извикващия метод.
- 2. Предаване на референтни параметри по адрес.
- копие на референтния параметър (т.е. друга референтна стойност към същите данни) се предава на метода;
- измененията на референтните параметри се отразява върху променливите, предадени от извикващия метод (т.е. промените се извършват върху оригиналните данни).

- 3. Връщане на много стойности
	- а) чрез ref параметри
	- ref параметрите сочат към същата памет като променливите в извикващия код;
	- измененията на ref параметрите се отразява върху променливите в извикващия метод (указатели в C++);
	- ограничение ref параметрите трябва да се инициализират преди извикване на метода.
	- б) чрез out параметри
	- out параметрите не изискват първоначално инициализиране;
	- задължително трябва да се модифицират в метода.

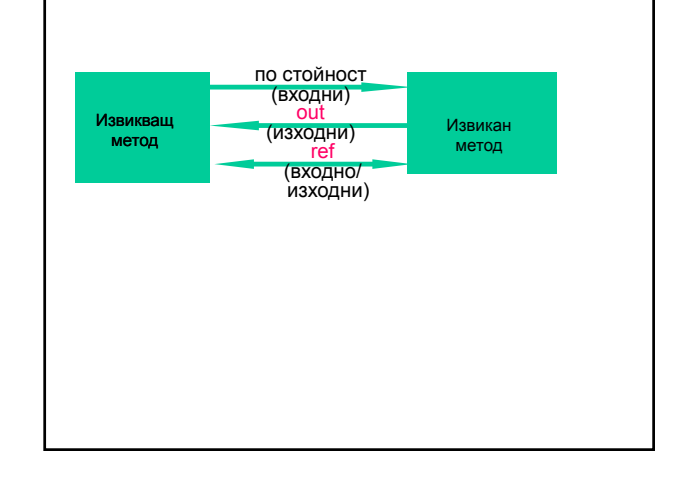

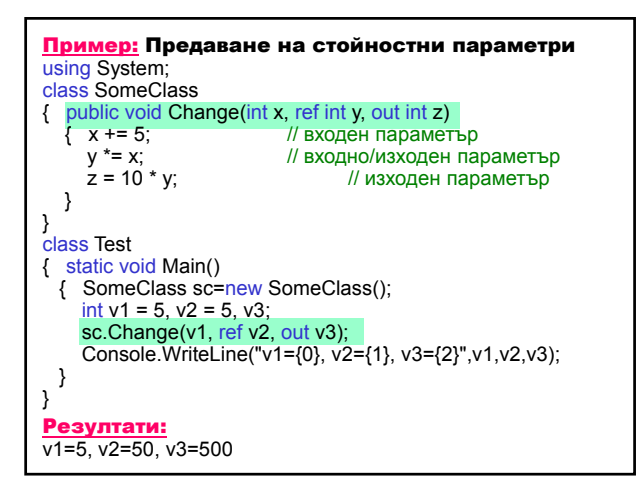

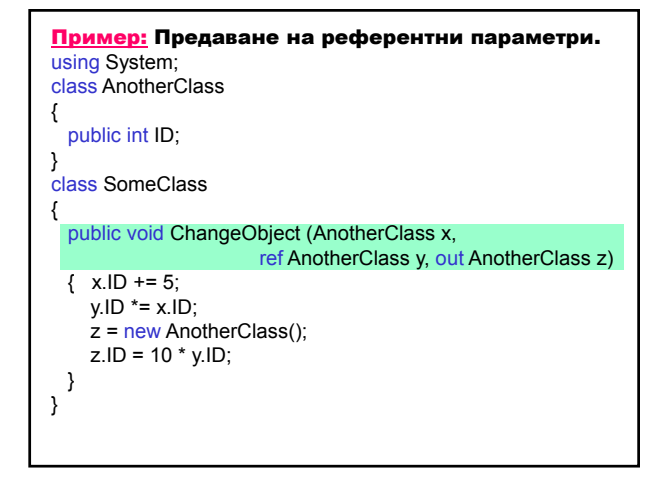

```
class Test
{ static void Main()
  \frac{1}{2} SomeClass sc = new SomeClass();
    AnotherClass r1 = new AnotherClass():
    r1.ID = 5;AnotherClass r2 = new AnotherClass();
    r2.ID = 5;
    AnotherClass r3;
    sc.ChangeObject (r1, ref r2, out r3);
    Console.WriteLine("r1.ID={0}, r2.ID={1}, r3.ID={2}", 
                    r1.ID, r2.ID, r3.ID);
 }
}
Резултати:
r1.ID=10, r2.ID=50, r3.ID=500
                                                                      Презареждане на методи
                                                                                 (overloading)
                                                               Презареждане – многократно използване на
                                                               едно и също име на метод с различни
                                                              параметри.
                                                               1. Поведението на методите се различава
                                                                 слабо и зависи от типа на параметрите.
                                                               2. Списъкът от параметри е различен.
                                                               3. Типът и модификаторът за достъп на
                                                                 върнатия резултат трябва да са еднакви.
```
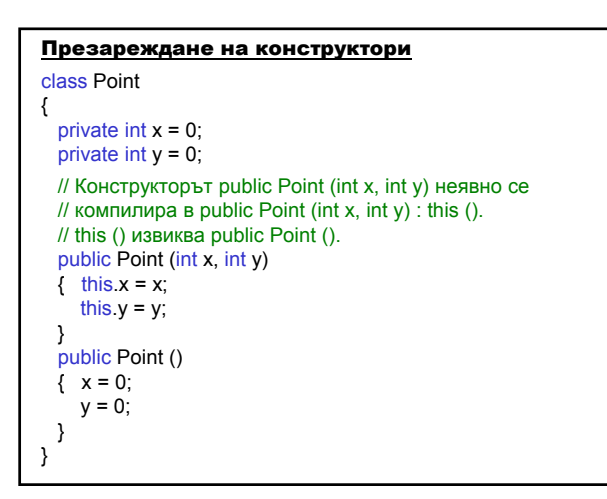

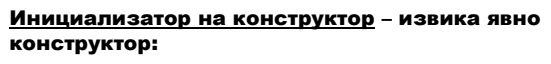

public Point () : this (0, 0)

{ ... }

Наследяване и презареждане Класът-наследник може да използва презареден метод (както в Java).

Методи с променлив брой параметри Като аргумент на метода се използва ключовата дума params с масив.

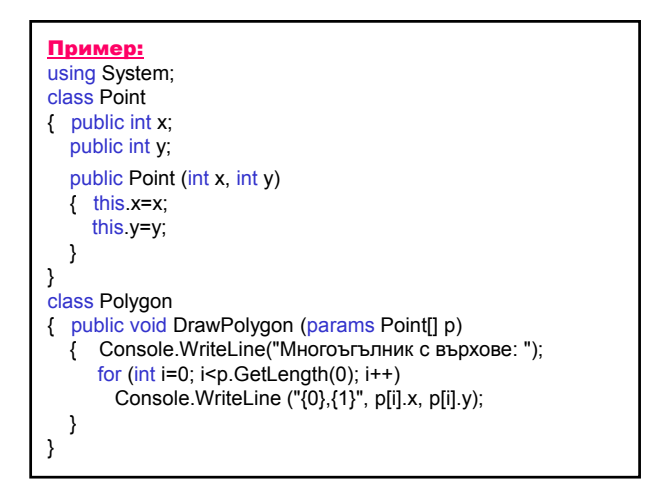

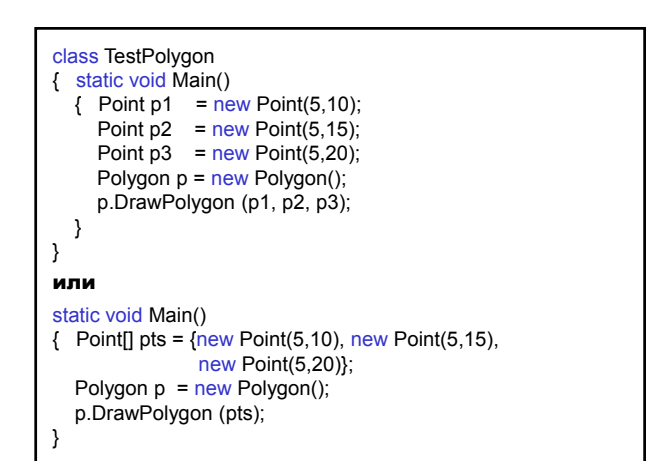

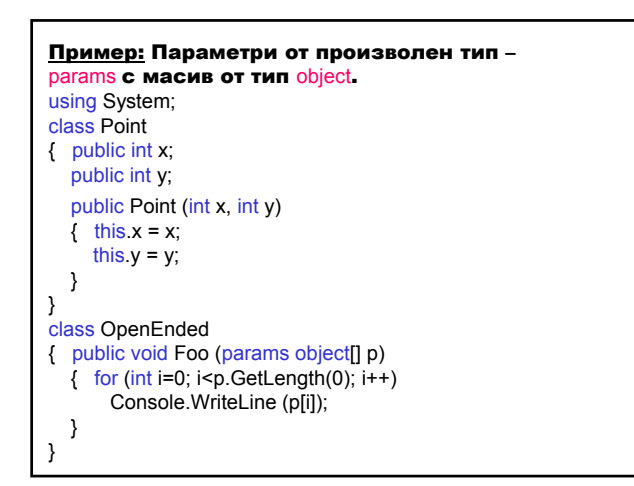

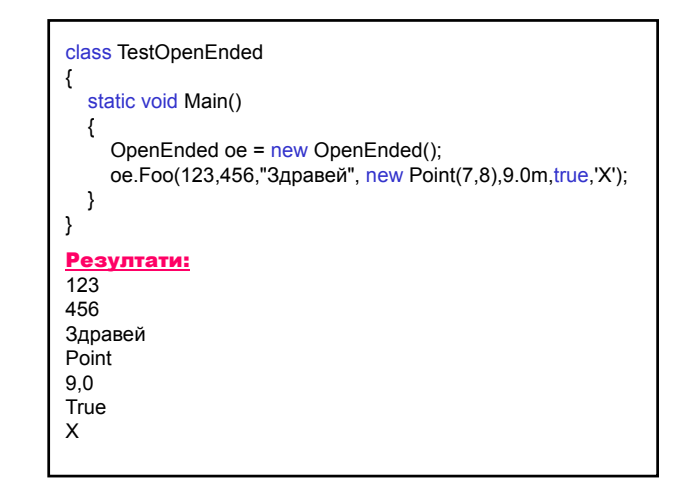

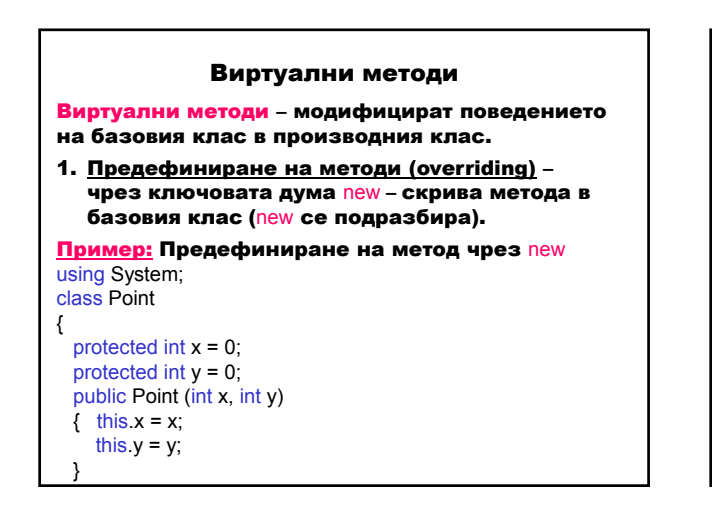

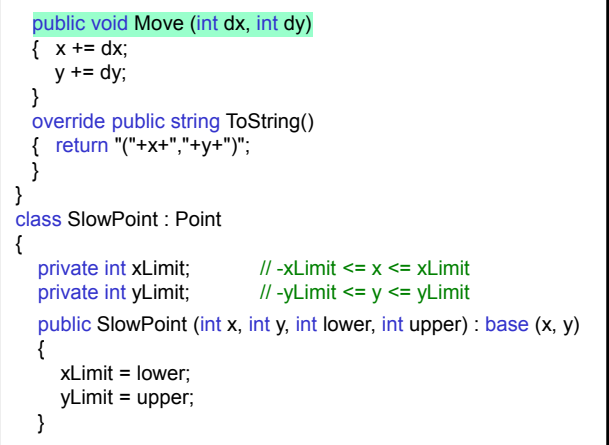

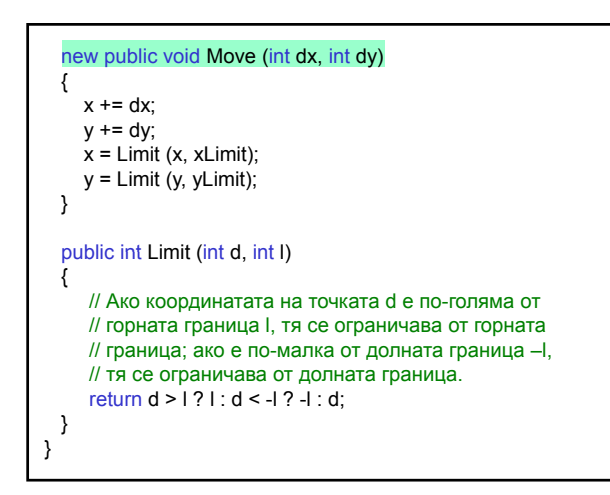

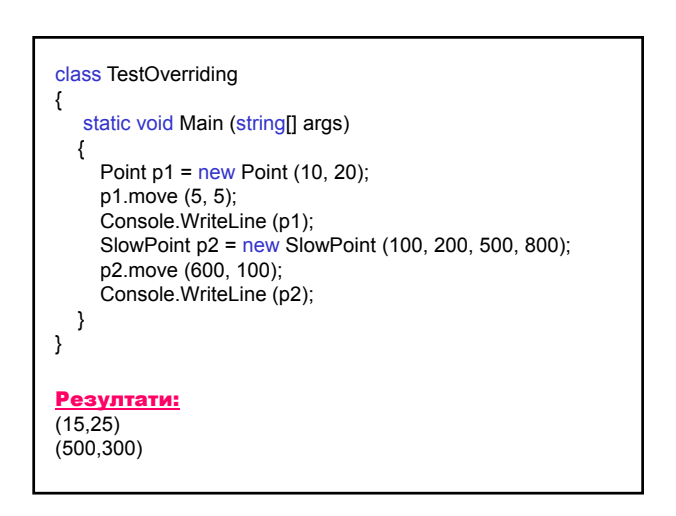

- 2. Полиморфизъм много форми;
- предефиниране на метод в йерархията на класовете чрез ключовите думи:
	- virtual в базовия клас и
	- override в производния клас;
- декларира се обект от базовия клас;
- при изпълнение се извиква подходящият метод според използвания обект.

## Пример: Предефиниране на методи без

полиморфизъм – чрез new using System;

{

private string name; // Име private string address;  $\frac{1}{2}$  Aдрес<br>private string phone;  $\frac{1}{2}$  Tenedbohen Homep private string phone; // Телефо<br>private double payRate; // Ставка private double payRate;

### class Employee // Служител

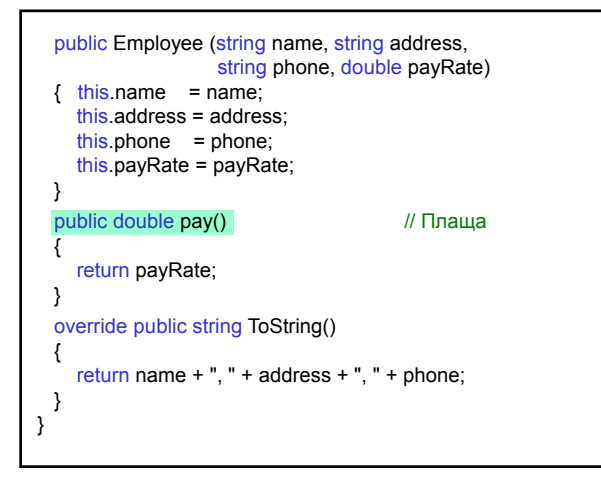

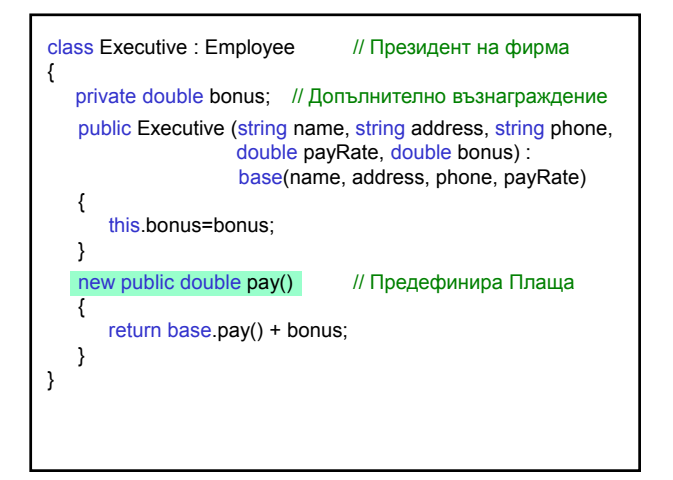

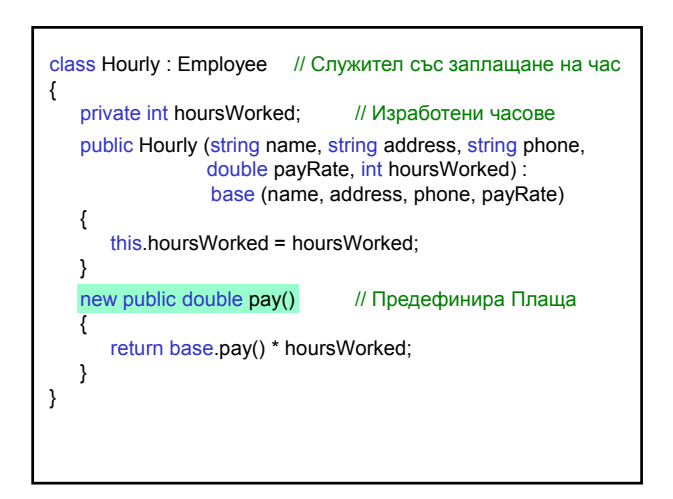

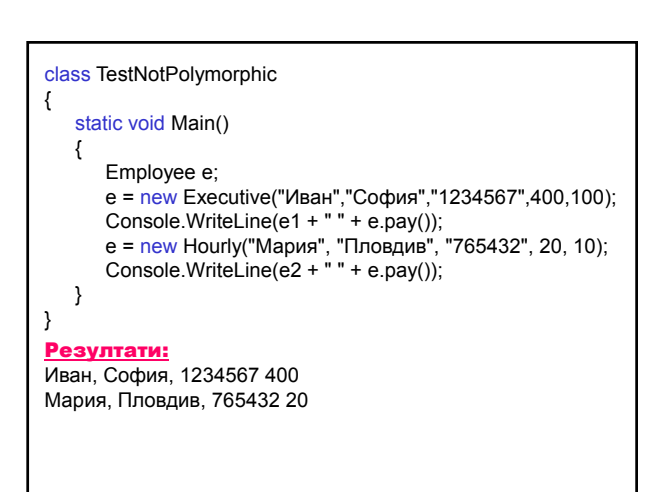

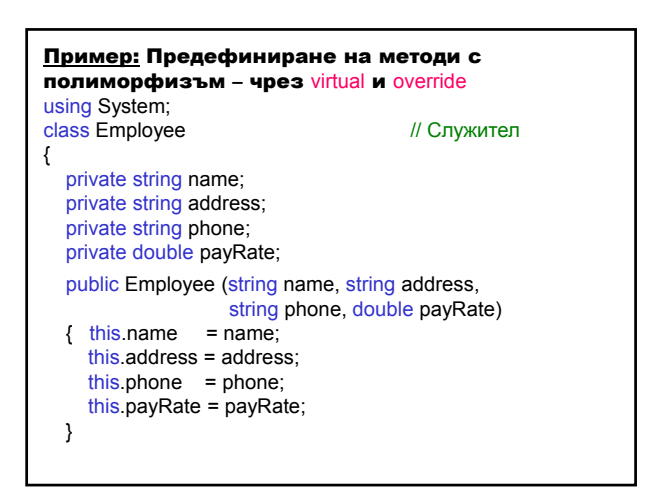

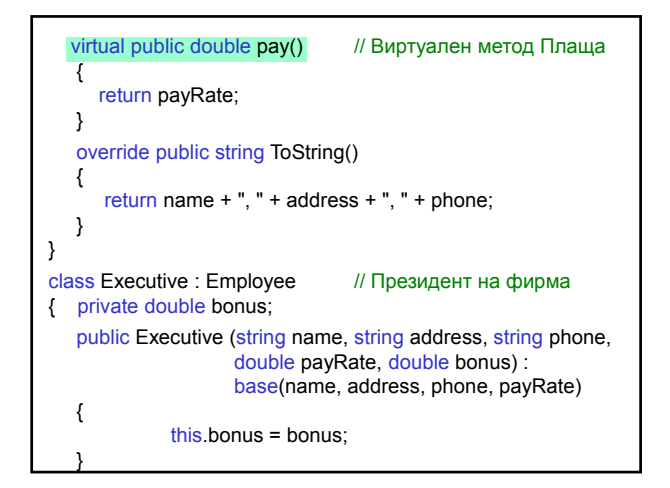

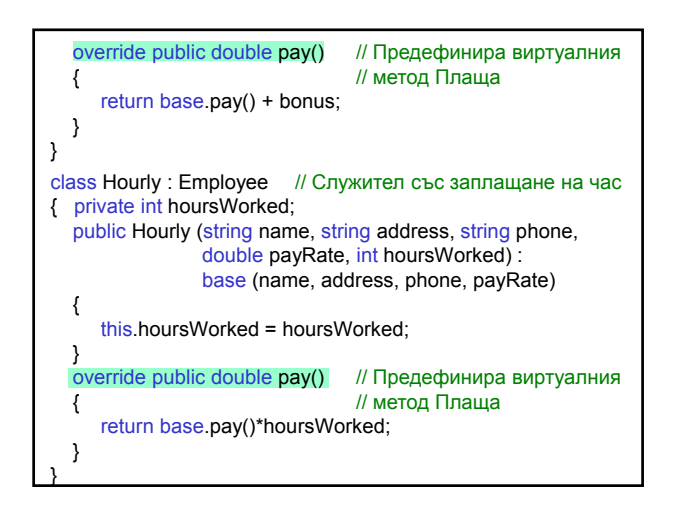

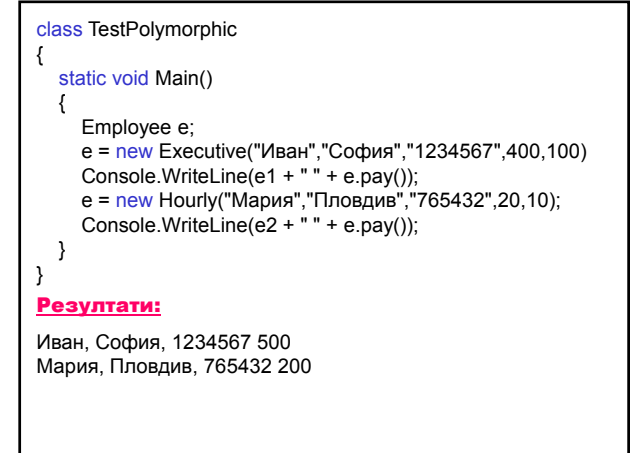

### Правила:

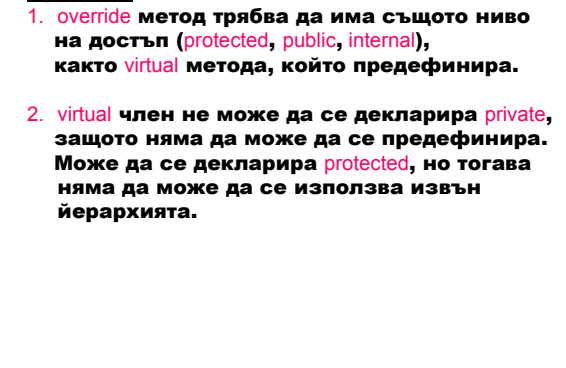

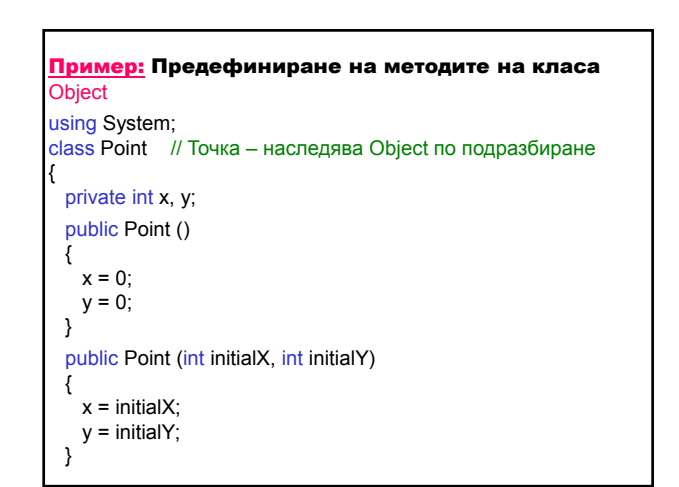

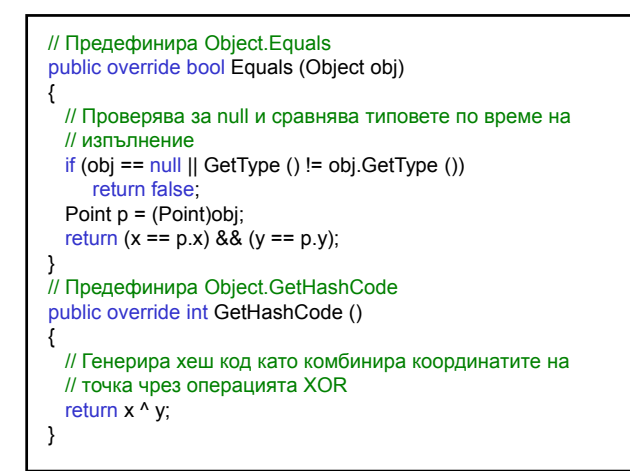

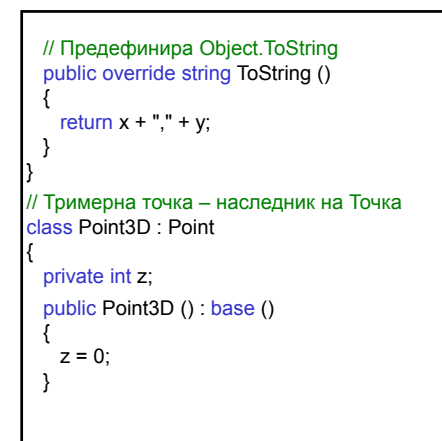

public Point3D (int initialX, int initialY, int initialZ) : base (initialX, initialY)  $\{ z = \text{initialZ}; \}$ // Предефинира Point.Equals public override bool Equals (Object obj) { return base.Equals (obj) && z == ((Point3D)obj).z; } // Предефинира Point.GetHashCode public override int GetHashCode() { return base.GetHashCode () ^ z; } // Предефинира Point.ToString public override string ToString ()  $\{$  return base. ToString  $() + ", " + z; \}$ }

### class InheritancePointApp { static void Main (string[] args)  $\{$  Point3D point1 = new Point3D (100, 100, 100); Console.WriteLine ("Хеш код на точка ({0}): {1}", point1, point1.GetHashCode()); Point3D point2 = new Point3D (10, 10, 10); Console.WriteLine ("Хеш код на точка ({0}): {1}", point2, point2.GetHashCode()); Point3D point3 = new Point3D (10, 10, 10); Console.WriteLine ("Хеш код на точка ({0}): {1}", point3, point3.GetHashCode()); Console.WriteLine ("({0}) and ({1}) {2}.", point1, point2, point1.Equals (point2) ? "са равни" : "не са равни"); Console.WriteLine ("({0}) and ({1}) {2}.", point2, point3, point2.Equals (point3) ? "са равни" : "не са равни"); } }

### Резултати:

Хеш код на точка (100,100,100): 100 Хеш код на точка (10,10,10): 10 Хеш код на точка (10,10,10): 10 (100,100,100) и (10,10,10) не са равни. (10,10,10) и (10,10,10) са равни.

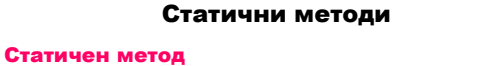

- съществува в класа като цяло, а не в определен екземпляр на класа;
- дефинира се с ключовата дума static;
- извиква се без създаване екземпляр на класа:

клас.метод

- 1. Достъп до членове на класа
	- а) има достъп само до статични класове на класа;
	- б) няма достъп до членове на екземплярите.

- 2. Статични конструктори
	- а) даден клас може да има само един статичен конструктор;
	- б) няма параметри;
	- в) няма достъп до нестатични членове (включително и указателя this);
	- г) изпълнява се преди да се създаде първия екземпляр на класа;
	- д) не може да има модификатор public;
	- е) може да се използва статичен и нестатичен конструктор с една и съща сигнатура (първо се извиква статичният конструктор);
	- ж) изпълнява се преди да се осъществи достъп до статичен член на класа (данни или метод).

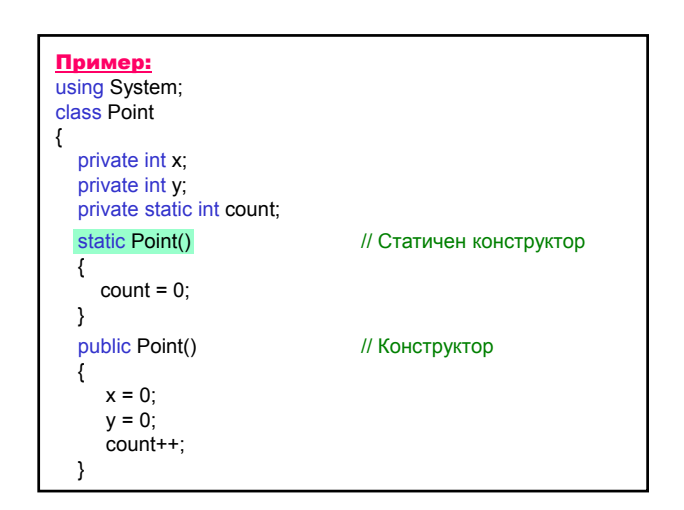

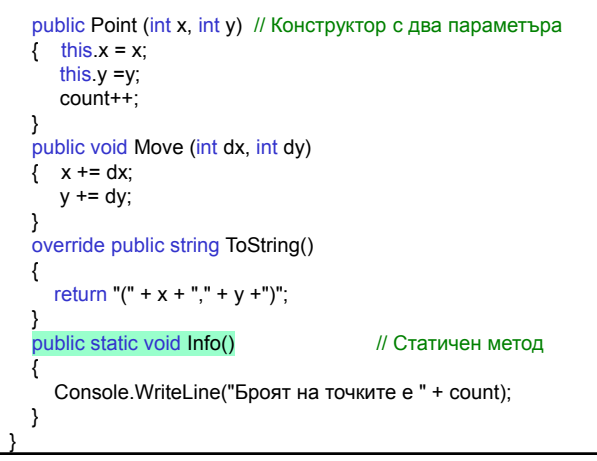

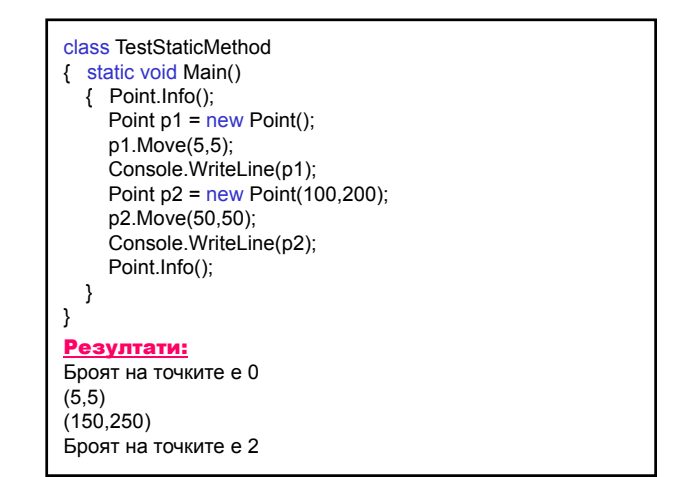

## Абстрактен клас

Абстрактен клас (abstract)– дефинира клас за наследяване;

- не създава екземпляр;
- абстрактните членове се дефинират като abstract;
- задължително се реализират в производните класове чрез модификатора override;
- осигурява правилно дефиниране на производните класове.

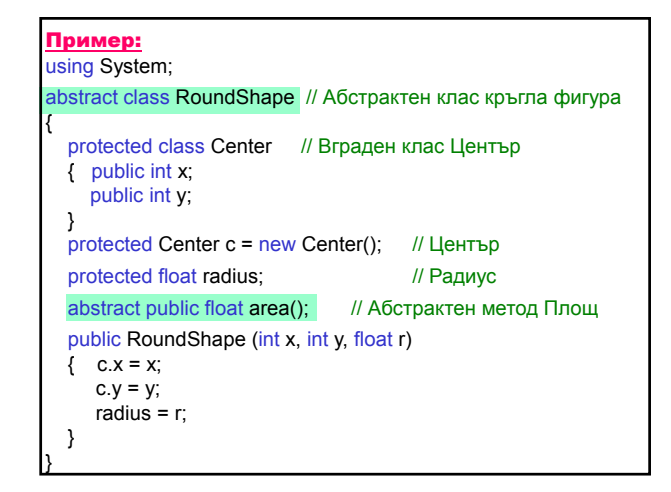

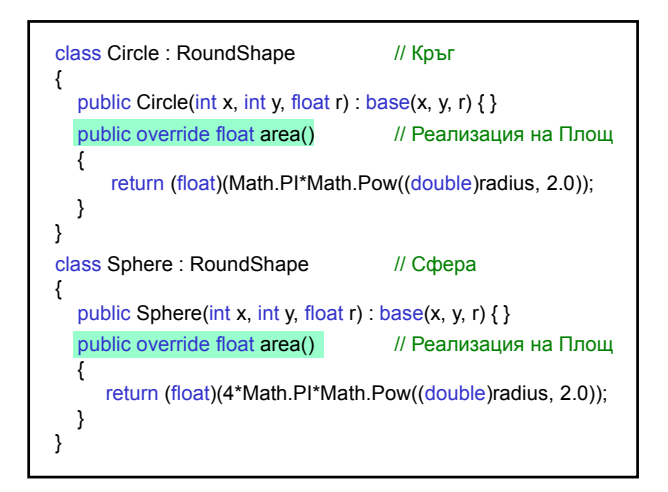

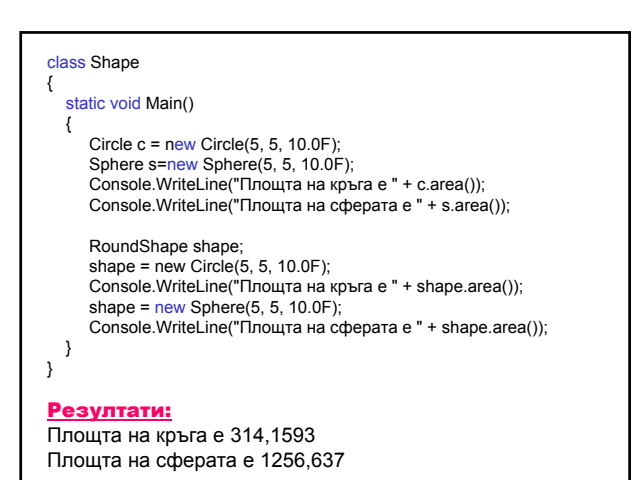

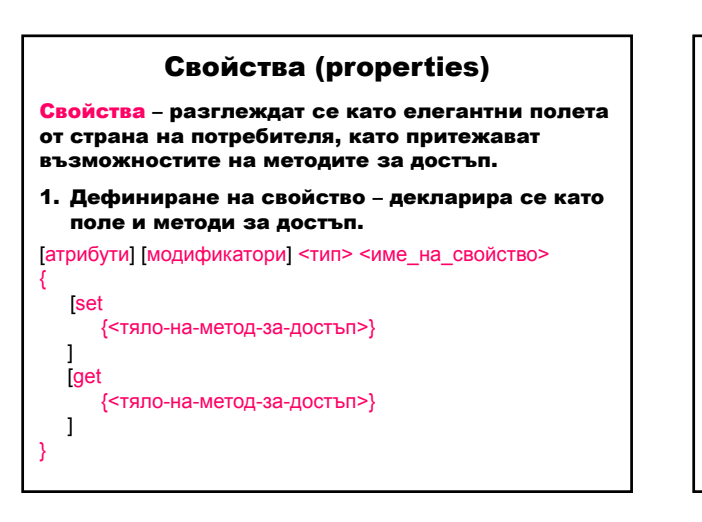

- задължително присъства един от двата метода set или get;
- свойство за четене-запис дефинирани са и двата метода set и get;
- свойство само за четене дефиниран е само get;
- свойство само за запис дефиниран е само set;
- свойствата не могат да се използват като параметри на методи (не са полета);
- могат да се дефинират като static, но той не може да се комбинира с virtual, abstract, override, които се използват само за членове на екземплярите;

– осигуряват коректно разглеждане на полето.

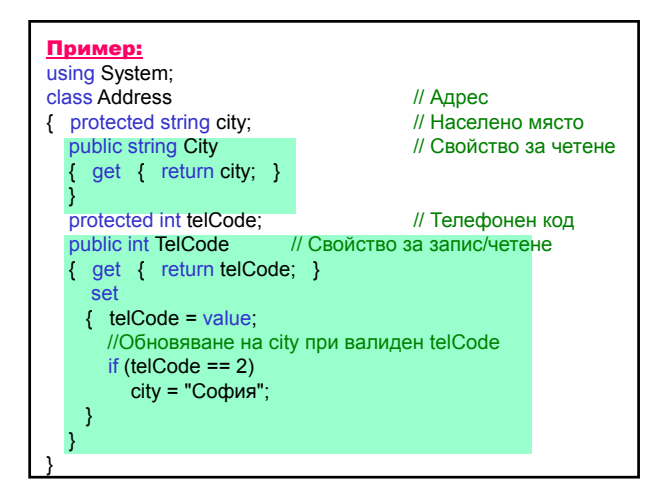

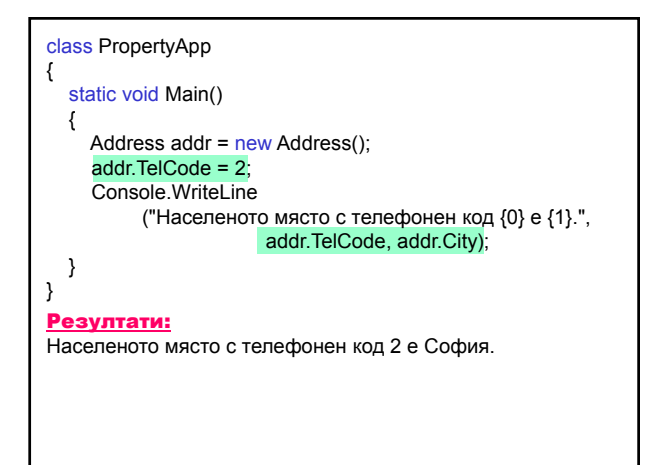

Проектиране и разработка на Windows базирани приложения (част I) and  $\overline{13}$ 

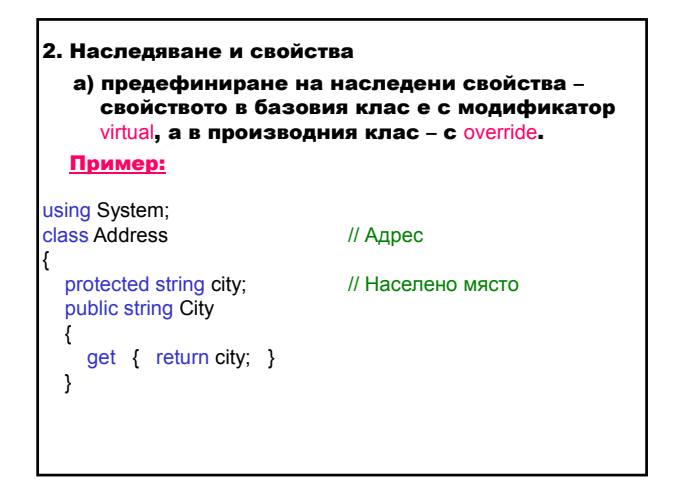

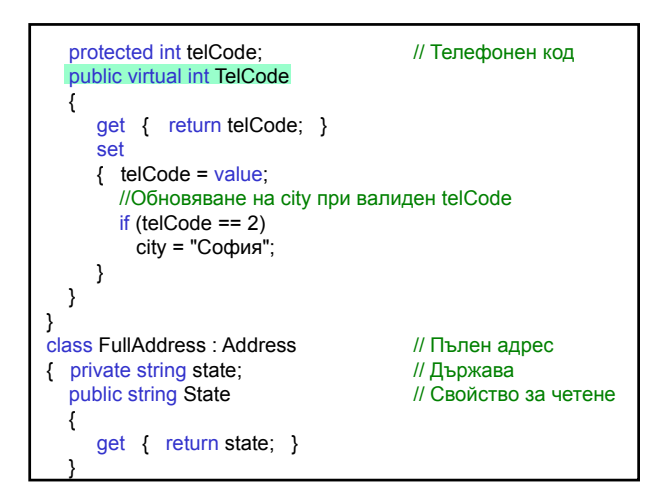

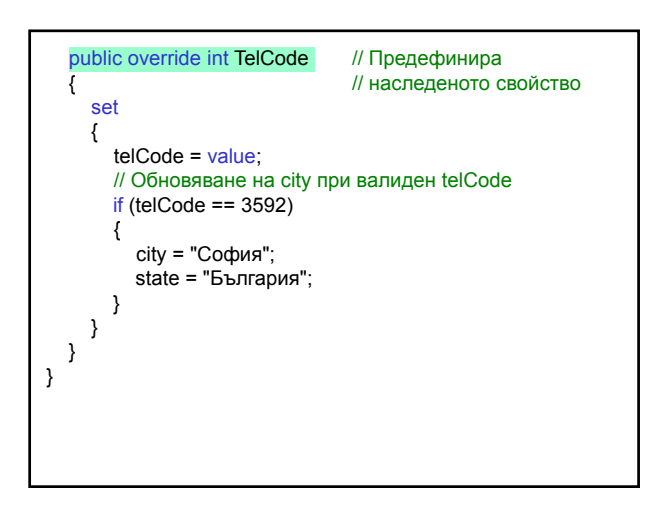

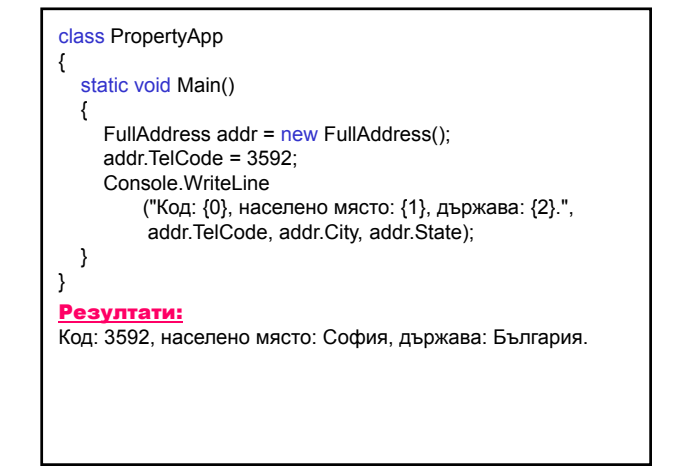

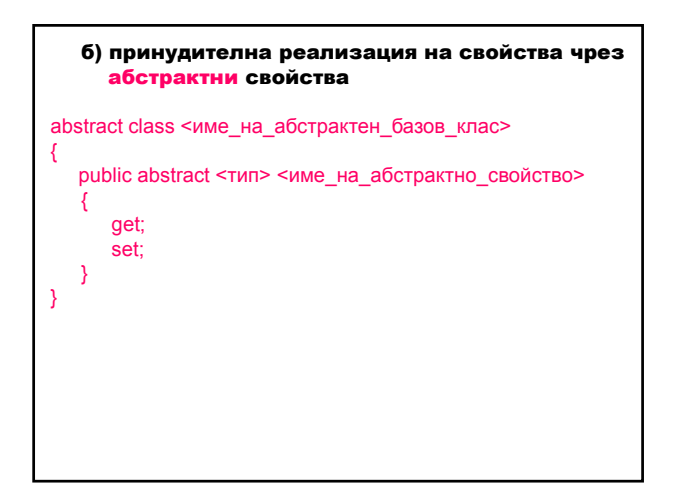

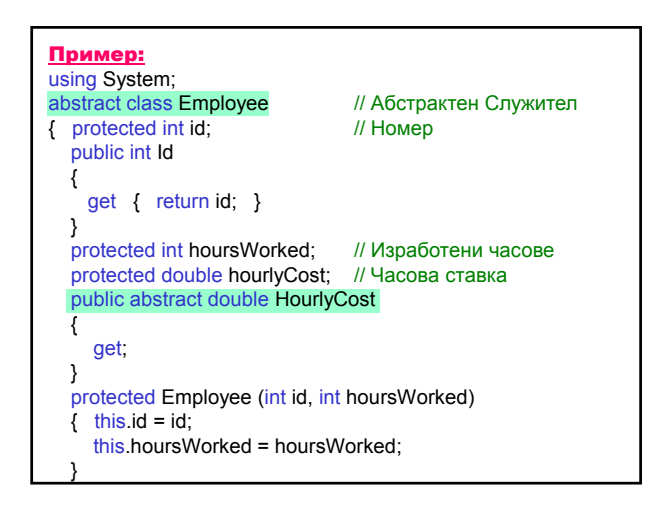

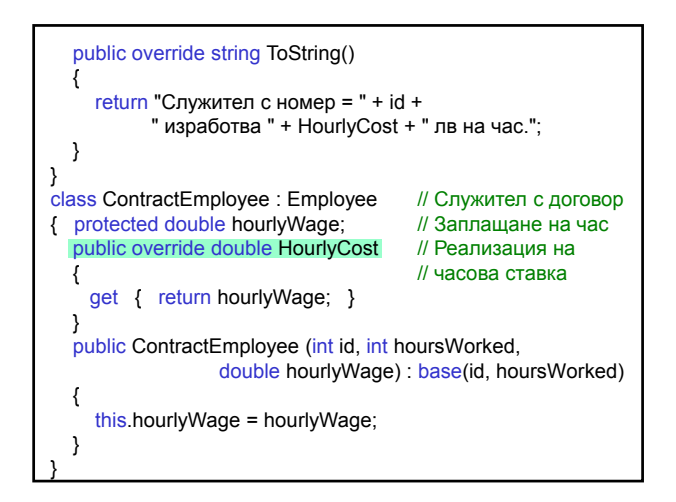

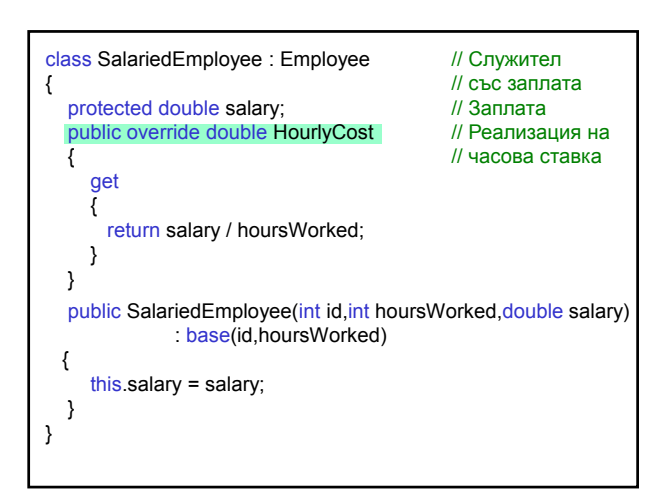

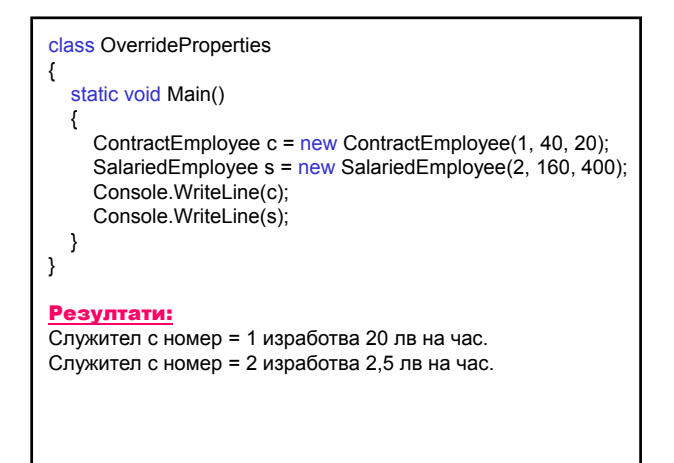

3. Използване на свойства

- а) осигуряват високо ниво на абстракция потребителят не се интересува дали съществува метод за достъп до даден член;
- б) осигуряват родов смисъл на достъпа до членове на класа чрез стандартния синтаксис

обект.поле;

в) гарантират допълнителна обработка на дадено поле, когато то е модифицирано или достъпно.

### Предефиниране на оператори

### Предефиниране на оператори

- предефинират се съществуващи оператори с операнди (единият или и двата) от тип class или struct;
- друго средство за извикване на метод;
- добавя абстракцията един от най-важните аспекти на обектно-ориентираното програмиране.

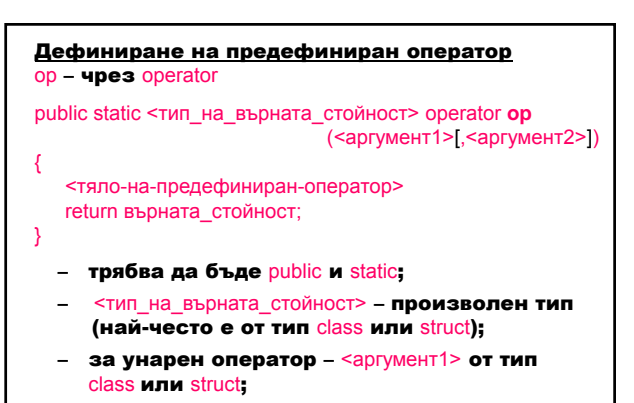

за бинарен оператор - <аргумент1> от тип class или struct, <аргумент2> – от произволен тип.

# Проектиране и разработка на Windows базирани приложения (част I) and  $\overline{15}$

### Правила и ограничения

- 1. Две категории оператори за предефиниране:
- **унарни**  $+ - + + -$  true false ;
- бинарни + \* / % & | ^ << >> == =! > < >= <= ;
- 2. Не се предефинират операторите:
- , [] () && || ?: ;
- недефинирани оператори в C# (напр. \*\*);
- дефинирани при изпълнение достъп до член (.), извикване на метод, присвояване (=)
- и new.
- 3. Предефинират се по двойки (предефинира ли се единият, трябва да се предефинира и другият):
- == и != (трябва да се предефинират методите Equals и GetHashCode);
- < и > .

4. Операторът за присвояване не се предефинира, но ако предефинираме бинарен оператор, неговият съставен еквивалент за присвояване се предефинира неявно – напр. предефинирането на + води до неявно предефиниране на +=.

### Пример: Предефиниране на оператора + за класа РАЦИОНАЛНО ЧИСЛО using System; class Rational *// Рационално число*

```
{
   private int numerator; и поставляет и на интентивно и на интентивно и на интентивно и на интентивно и на интен
   private int denominator; // Знаменател
   public Rational (int numer, int denom)
   {
     numerator = numer;
      denominator = denom;
      Reduce();
  }
```
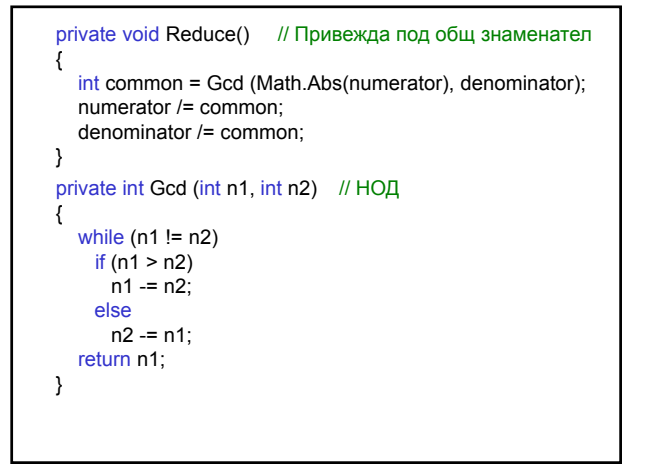

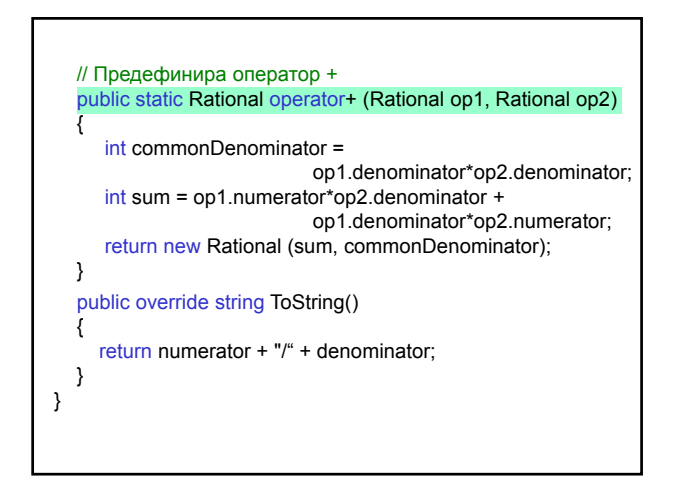

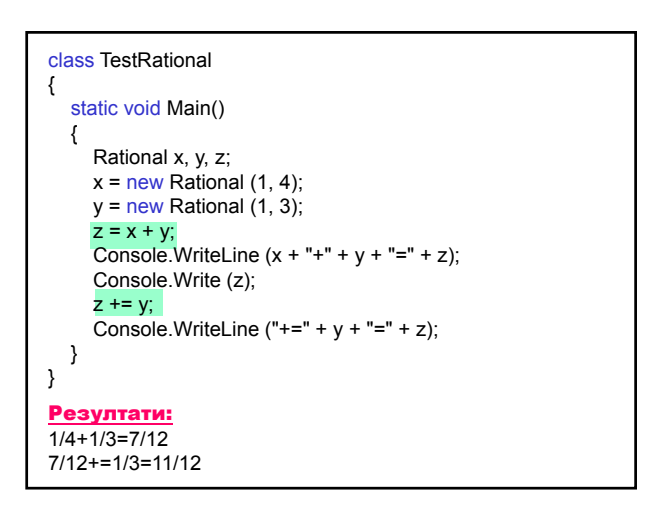